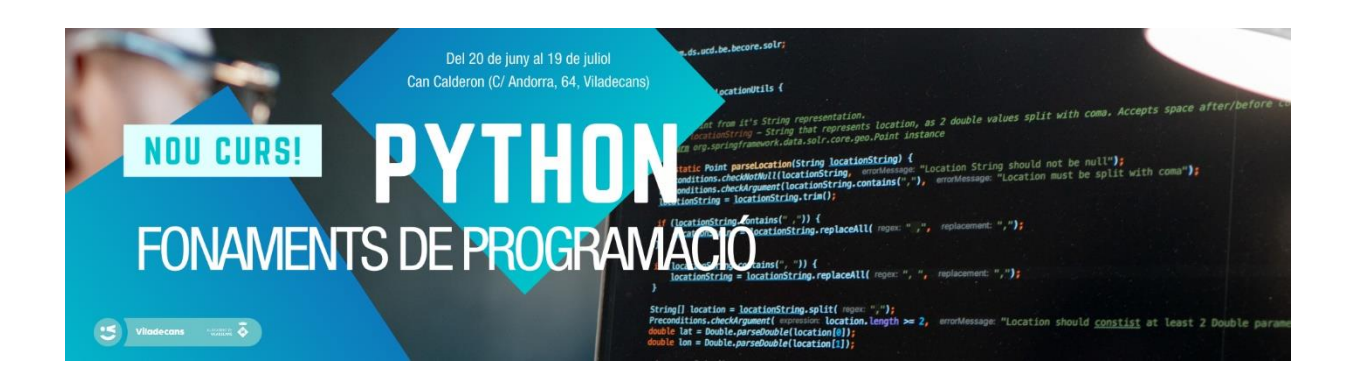

# PER QUÈ PYTHON?

En la darrera dècada Python ha experimentat un gran augment en el nombre de programadors i empreses que l'usen. Per exemple, Google i YouTube usen Python com un dels seus principals llenguatges de desenvolupament i actualment, la relació d'empreses i centres de recerca i innovació tecnològica que usa Python és enorme. D'entre les seves característiques més destacables cal citar en primer lloc la seva senzillesa, a més de que és multiplataforma i disposa d'una gran quantitat de llibreries de lliure ús que s'han escrit per a multitud d'aplicacions en matemàtiques, enginyeria, intel·ligència artificial, big data, IoT i representacions gràfiques.

# PERSONES DESTINATÀRIES

- Joves de Viladecans interessats en la programació per complementar el seus estudis o millorar les seves competències per a l'ocupació.
- Persones treballadores en situació d'atur o millora d'ocupació, de Viladecans vinculades o no al sector tecnològic interessades en adquirir coneixements de programació.
- Alumnes dels programes del Centre.

#### EDICIONS I CALENDARI

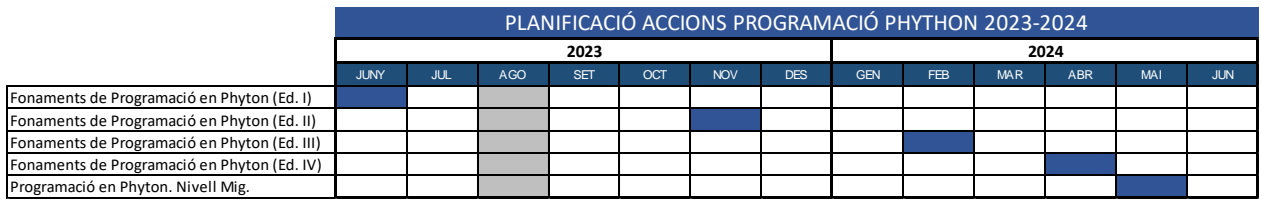

#### HORARI 2023

JUNY: 20/06/2023 al 19/07/2023 Dimarts, dimecres i dijous 11.30h a 14h

NOVEMBRE: dates a definir

#### HORARI 2024

FEBRER: dates a definir ABRIL: dates a definir MAIG: dates a definir

Les places són limitades i els grups seran reduïts entre 8 i 12 persones.

# HABILITATS QUE ES PODEN ADQUIRIR DINS DE L'ÀMBIT

- Entendre la sintaxi del llenguatge Python per a dissenyar senzills programes
- Utilitzar mètodes i estructures de decisió i bucles per a determinar el flux d'execució d'un programa
- Aprendre a dividir un problema en sub-problemes de menor entitat
- Analitzar i construir mòduls i paquets per a una correcta organització del codi
- Aprendre a escriure procediments i funcions per a resoldre problemes.
- Comprendre la lectura i escriptura de dades en fitxers
- Conèixer l'ús els principals mòduls de Python per a generar i representar funcions
- Utilitzar estructures de dades adequades la representació de dades

# SORTIDES I ITINERARIS PROFESSIONALS DINS DE L'ÀMBIT

- Programador en Python per a desenvolupament de videojocs i animació 3D
- Programador en Python per a Big data, Business Intelligence i Sistemes d'Informació
- Desenvolupador Python d'aplicacions web i d'escriptori
- Programari Testing

#### + INFORMACIÓ

[www.viladecans.cat](http://www.viladecans.cat/) [ocupacio@viladecans.cat](mailto:ocupacio@viladecans.cat)

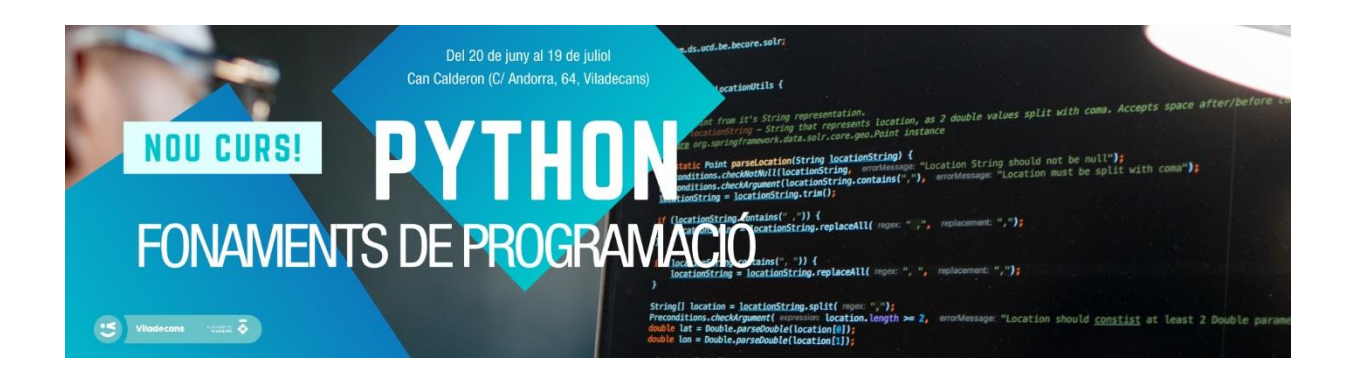

# PROGRAMA FORMATIU FONAMENTS DE PROGRAMACIÓ PYTHON

# 1. Python 3: Introducció i entorns

- Introducció
- Sobre el curs
- Què és Python?
- Entorn per al treball amb Python
- Intèrpret de Python
- Visual Studio Code
- Com treballaràs

### 2. Conceptes bàsics de programació en Python

- Definicions i conceptes
- Tipus de llenguatges de programació
- Python3: sessions interactives
- Operadors aritmètics
- Operadors lògics
- Operadors de comparació
- Variables

#### 3. Entrada, Sortida i Tipus de Dades

- Tipus de dades
- Números
- **Textos**
- Print()
- Input()
- Exercici guiat 1
- Exercici guiat 2

# 4. Estructura de dades

- **Llistats**
- Tuplas
- **Diccionaris**

# 5. Control de flux en Python I (if, elif, else)

- Control de flux
- Execució condicionada d'un bloc IF
- Execució selectiva entre dos blocs d'instruccions IF ELSE
- Execució selectiva entre dos blocs d'instruccions IF ELSE II. Decisions niades
- Decisions consecutives IF, ELIF i ELSE

# 6. Control de flux en Python II (for - while)

- FOR
- While
- Break, Continue, Else & amp; Pass

# 7. Ús de mòduls i paquets en Python

- Mòduls
- Creant un mòdul
- Importació de mòduls
- Estructura d'un Mòdul
- Exercici guiat per a la realització i utilització de mòduls
- Paquets
- Mòduls de Python

#### 8. Maneig d'errors, excepcions i arxius

- Errors
- Anàlisis d'una excepció
- Aixecar excepcions
- Manejant excepcions

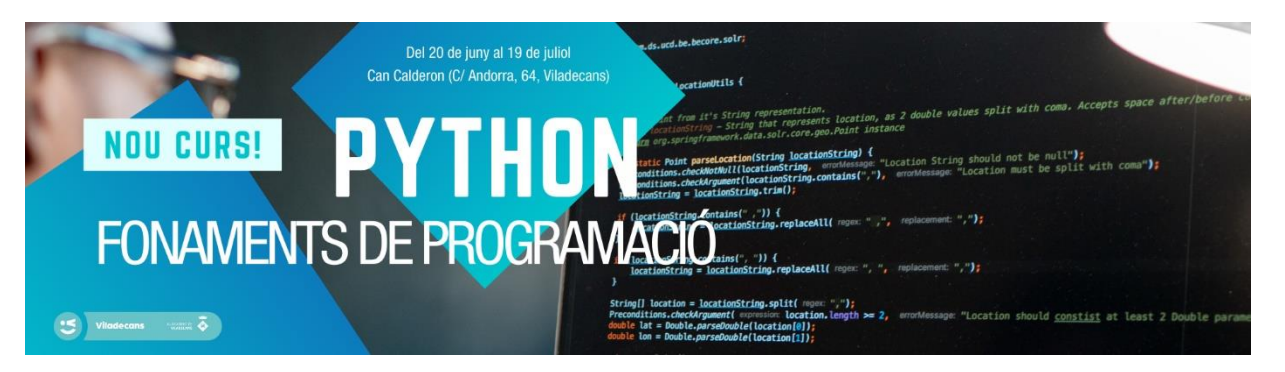

# PROGRAMA FORMATIU PROGRAMACIÓ PYTHON NIVELL MITJÀ

#### 1. Funcions

- Utilitat de dividir el codi en funcions
- Com definir funcions

#### 2. Ús de mòduls i paquets en Python

- Mòduls
- Creant un mòdul
- Importació de mòduls
- Estructura d'un Mòdul
- Exercici guiat per a la realització i utilització de mòduls
- Paquets
- Mòduls de Python

#### 3. Programació orientada a objectes en Python

- Pensar en POO
- Programació orientada a objectes o POO
- La Classe
- L'Objecte
- Herència
- Herència múltiple
- Mantenint el codi privat encapsulament
- Mètodes especials
- Exercici: Joc del ahorcat